## **Traductorio** Inglés a español

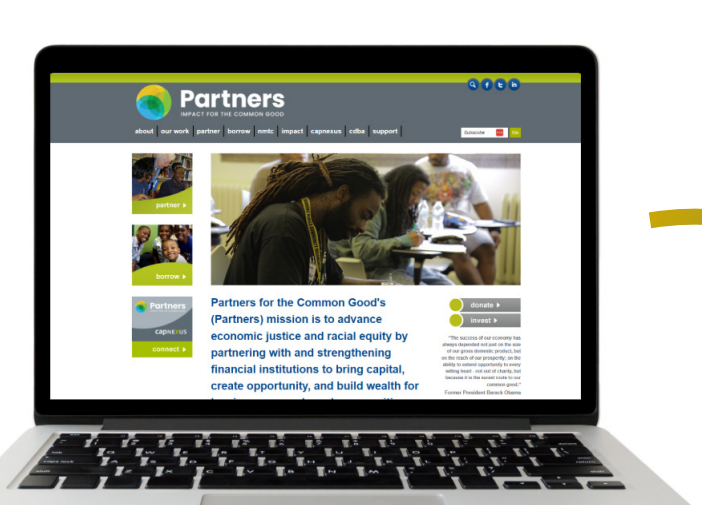

**Paso 1** 

En su navegador, vaya a **https://translate.google.com/**

## **Paso 2**

Seleccione Español para traducción. Hag clic en la flecha  $($   $\rightarrow$   $)$  para ver al sitio web.

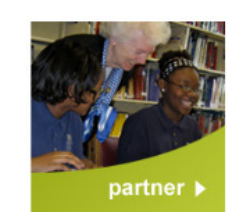

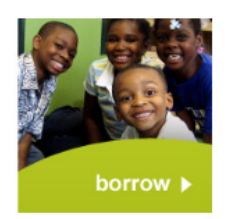

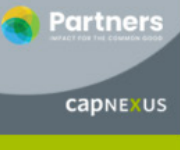

connect  $\blacktriangleright$ 

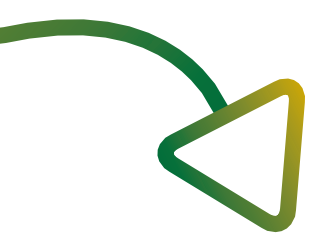

En la parte arriba, haz clic en el ícono de sitios web. Insertar: **www.pcgloanfund.org**

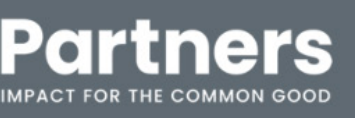

acerca de nuestro trabajo pareja pedir prestado nmtc impacto capnexus cdba a

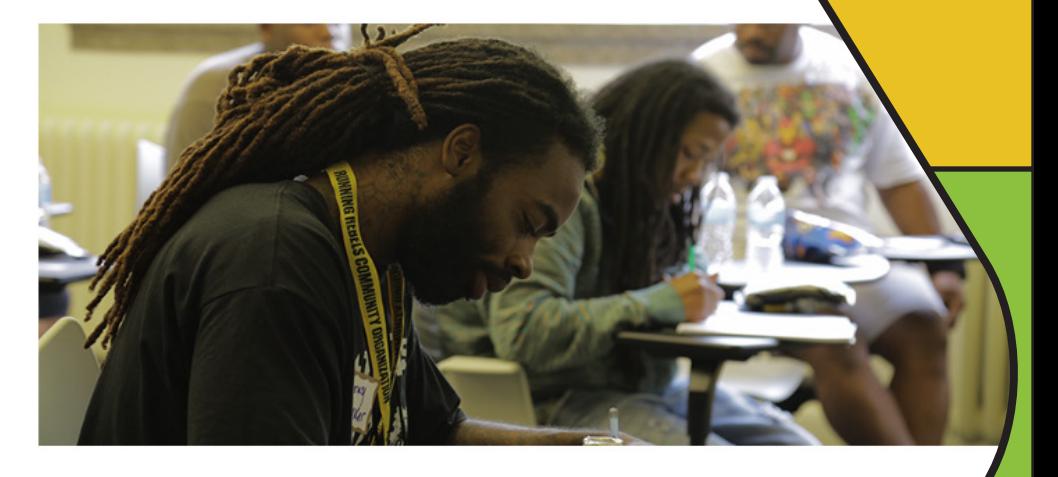

La misión de Partners for the Common Good (Partners) es promover la justicia económica y la equidad racial asociándose y fortaleciendo instituciones financieras para aportar capital, crear oportunidades y generar riqueza para personas y comunidades de bajos ingresos.

donate

amaño de

## **Paso 3**